# 新規事業所開設から請求支払までのワークフロー

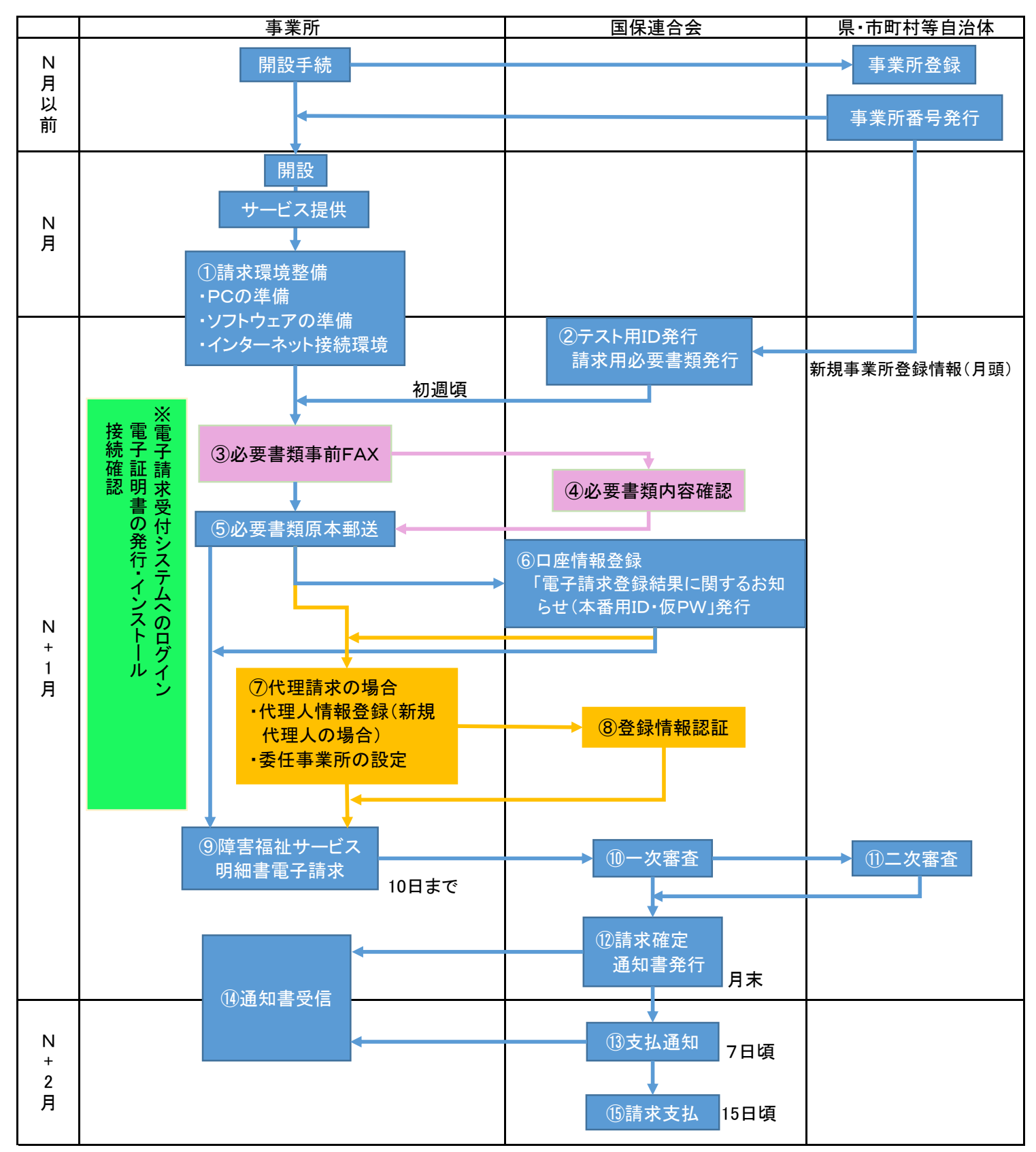

各種マニュアルや本会HPに掲載の「請求事務ハンドブック」も併せてご参照ください。

#### ①請求環境整備

事業所は、電子請求受付システムを利用するために、以下の環境を準備する必要があります。

- ●パソコンの準備
- ●ソフトウェアの準備
- ●インターネット接続環境

#### ②テスト用ID・請求用必要書類発行事業所開設翌月初週頃

事業所開設月の翌月に県から本会に事業所情報が送信され、サービス事業所として登録すると以下の書 類が発行され、本会から事業所へ発送されます。なお、書類の発行に当たっては事業所から本会への連 絡は不要ですが、10日を過ぎても書類が届かない場合はご連絡ください。

- **●テスト用ID・仮パスワード**
- ●障害福祉サービス費等の請求及び受領に関する届
- ●委任状
- ●登録手続き手順等について(障害者総合支援)

#### ※<mark>テスト用ID・仮パスワード</mark>と証明書発行用パスワードについて

請求送信は出来ないが、各種設定のため以下のことが可能。

- ・電子請求受付システムへのログインと各種システムのダウンロード・セットアップ
- ・電子証明書の発行申請(証明書発行用パスワード)
- ・接続確認

新規事業所においては、迅速な請求業務開始のため本番用ID・仮パスワードが発行されるまでこのテ スト用ID・仮パスワード・証明書発行用パスワードを利用し手続き・設定を進めることが推奨されます。

#### ※各手続き・設定について

事業所は、請求に使用するパソコンの設定を行います。 設定はテスト用IDが届いた時点から可能です。 ●ソフトウェアのダウンロード及びセットアップ

事業所は、請求に必要となる「簡易入力システム(障害福祉サービス)」、または「簡易入力システム(障 害児支援)」を電子請求受付システムからダウンロードしセットアップします(CD-ROMよりセットアップ することも可能です)。 他システムにて請求情報を作成する事業所は、「取込送信システム」をセットア ップします。 最後にサポートソフトウェアインストーラのセットアップを行います。

●電子証明書発行申請

事業所は、電子請求受付システムで本会よりテスト用IDとともに通知された「証明書発行用パスワー ド」を入力し、証明書発行申請を行います。

- ・証明書は、インターネット請求を行うため、また、支払金額等が記載された本会からの通 知文書を取得するために必要となります。
- ・国保連合会は、事業所からの申請状況を確認の上、証明書の発行依頼登録を行います。 毎月 10日前は証明書発行依頼数が急増するため、承認に時間を要する場合があります。早目の発行 申請を推奨します。詳細な証明書発行手順は、電子請求受付システムに掲載のマニュアルをご 参照ください。
- ・証明書発行用パスワードは電子証明書を発行申請・ダウンロードする度に必要です。このパスワ ードを紛失すると、端末の変更等で証明書の再ダウンロードが必要な場合に有効な証明書が利 用できなくなり証明書の再発行(要手数料)が必要になりますのでご注意ください。
- ・詳細な証明書発行手順は、電子請求受付システムに掲載のマニュアルをご参照ください 【電子証明書の手数料と支払方法】

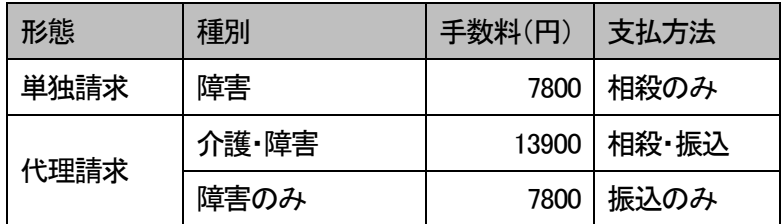

相殺・・・その月の請求支払額から手数料を差し引く

●接続確認

テスト用IDを使用し、テスト用の請求情報を作成、介護給付費等の請求から通知文書取得までの一 連のテストを実施し、請求処理が正常に行えることを確認することが出来ます。代理請求の場合は不 要です。

## ③④⑤口座情報提出

事業所は、本会から郵送された『障害福祉サービス費等の請求及び受領に関する届』に、振込み先に指 定する金融機関等について、必要事項を記入・押印のうえ、通帳の写しと委任状(必要な事業所のみ)と 同封して本会宛に提出します。その際、原本郵送前に一度本会へ必要書類をFAXで送付いただければ、 内容に問題がないか確認いたします。直接郵送していただいても構いませんが、内容に不備がある 場合、再提出していただく場合がございます。

⑥口座情報登録/電子請求登録結果に関するお知らせ(本番用ID・仮パスワード)発行

事業所から提出された『障害福祉サービス費等の請求及び受領に関する届』を基に、口座情報等の登録 を行い、本番運用で使用する「ID・仮パスワード」が記載された『電子請求登録結果に関するお知らせ』を 郵送します。

※本番用ID・仮パスワードについて

請求送信が可能になります

【各ID・パスワードの利用一覧】

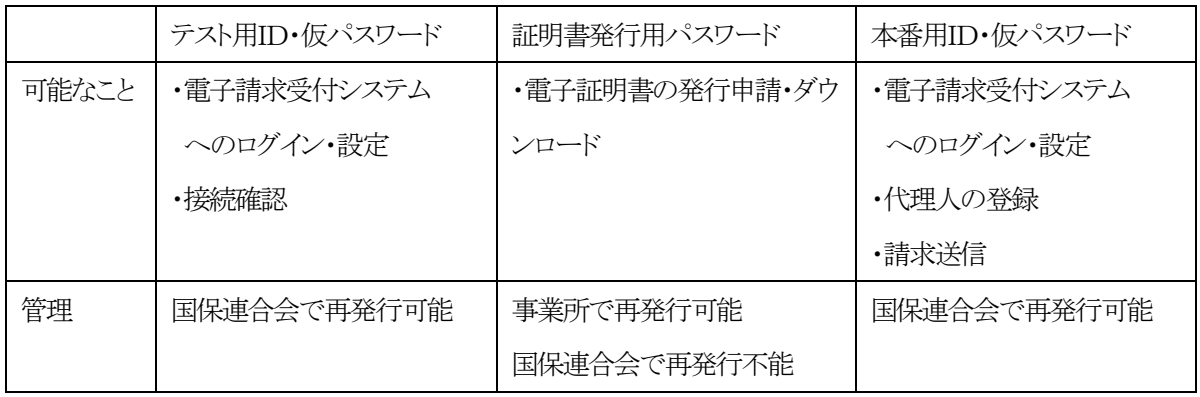

各仮パスワードは、初回ログイン時に事業所での変更が求められます

パスワードの再発行をする場合は本会へご連絡ください

### ⑦⑧代理請求の申請

障害福祉サービス及び障害児支援、介護保険サービスを行う場合、代理人請求に切り替えて運用するこ とも可能です。

代理請求する場合、登録手続きが必要です。単独で請求する場合手続きは不要です。詳細は本会H Pの「代理人申請電子請求をはじめる前に」をご参照ください。

# ⑨障害福祉サービス明細書電子請求10日まで

全ての手続き、設定が完了すると、請求が可能になります。送信方法等はマニュアルをご参照いた だき、不明な点があればシステムのヘルプデスク (↓0570-059-403) にお問い合わせください。

## ⑩⑪⑫⑬⑭受付・審査・通知10日~

事業所から送信された請求明細書を本会及び市町村で審査し、審査結果を月末に各事業所へ通知し ます。支払決定通知書は翌月7日頃送信します。各通知書の見方は本会HP「各通知書の見方」を ご参照ください。

⑮支払翌月15日

通知通り本会へ登録された口座へ支払いを行います。年度内の支払日は本会HPに掲載されている 「障害福祉サービス費受付締切日・支払日(○年度)」をご参照ください。

### その他

- ・請求を取り下げたいとき 10日以内であれば、事業所はシステムから請求の取り下げ、再送が可能です、操作方法はシステ ムのヘルプデスクにお問い合わせください。10日を過ぎると原則差し替えは行いません。
- ・電子証明書を間違って発行申請したとき 取消処理を行いますので、本会にご連絡ください
- ・事業所の登録内容が変更になった時 本会HPに掲載の「事業所登録情報の変更について」をご参照ください
- ・その他不明な点は本会HPに掲載の各資料も併せてご覧ください。